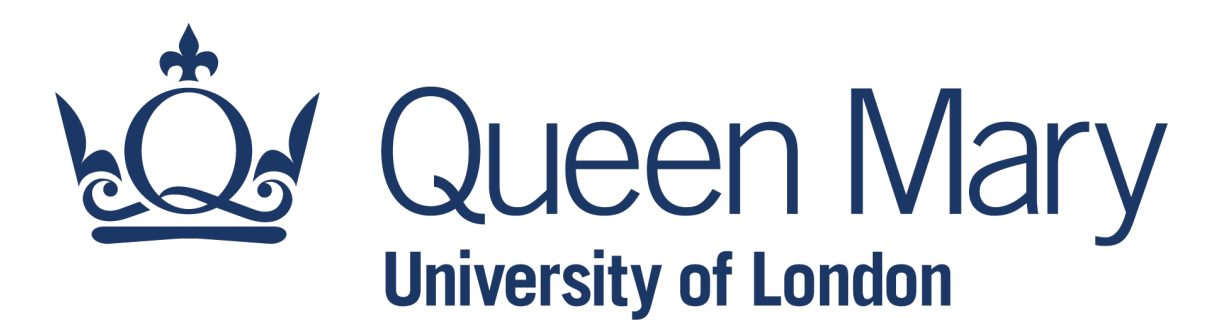

# **[QHP4701](http://nikeshbajaj.in/) Introduction to Data Science Program**

Function: Program Development

Lecturer: Nikesh Bajaj, PhD School of Physical and Chemical Sciences *http://nikeshbajaj.in*

#### Control flow tools

● Condition with sequences

● Condition with sequences with 'in' operator Function Definition

- Function Definition and arguments
- Function Definition: calling
- Function Definition: arguments/returns
- Modular Approach in Programming
- Function Definition: Recursion

# **Conditions with sequences: List, Tuple**

● Sequence data types in python are: *list, tuple, dict*, and *set*.

● List

●For given two lists, we can test if they are equal or not *using '=='*

```
x = [3, 10, 10, 50]y = [3, 10, 50]if x==y:
```
print('x and y are same')

● Operators like >, <, >=, <= are not applicable for lists *or strings* 

● Tuple: Two tuples can be testes for equality (same as list)

#### **Conditions with sequences: Dictionaries**

● Dictionaries: dict

●For given two dictionaries, we can test if they are equal or not *using '=='*

 $x = \{ 'A':1, 'B':2, 'C':3 \}$  $y = \{ 'A':1, 'B':2, 'C':4 \}$ 

```
if x==y:
print('x and y are same')
```
● We can also check two dictionaries have same length and same keys

if len $(x)$  == len $(y)$ : print('x and y have same length')  $if x.keys() == y.keys():$ print('x and y have same keys')

## **Conditions with sequences: Sets**

● Sets: set

●For given two sets, we can test equality, and exclusion *'==','>','<',*

- $A == B$  if A is equal to B
- $A < B$  if A is proper subset of B
- $A \leq B$  if A is subset of B
- A > B. If A is proper superset of B
- $A \ge B$ . If A is superset of B

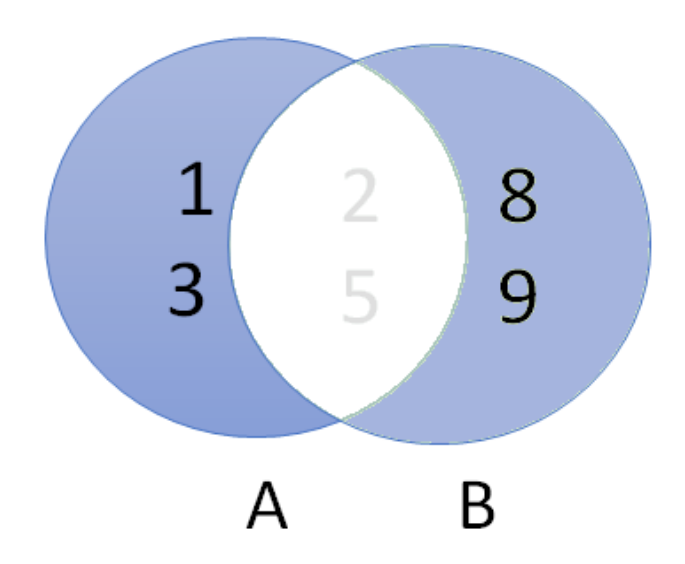

```
x = set([1, 2, 2, 2, 3])y = set([2, 1, 1, 3])if x == y:
print('x and y are same')
```
## **Conditions with sequences: Sets**

● Set: question

- $A = set([1, 2, 2, 2, 3])$
- $B = set([2, 1, 1, 3])$
- $C = set([2, 1, 3, 4, 4])$
- $A == B$  if A is equal to B
- $A < B$  if A is proper subset of B
- $A \leq B$  if A is subset of B
- A > B. If A is proper superset of B
- $A \ge B$ . If A is superset of B

- Check which one is subset of which and proper subset of which
	- Is A subset of B and C?
	- $\bullet$  Is B subset of A and C?
	- Is C subset of A and B?

#### Control flow tools

- Condition with sequences
- Condition with sequences with 'in' operator

#### Function Definition

- Function Definition and arguments
- Function Definition: calling
- Function Definition: arguments/returns
- Modular Approach in Programming
- Function Definition: Recursion

#### **Conditions with sequences:** *'***in***'*  $x \in Y$

● In Python, in operator allows you to test, whether an element is in given sequences, which can be a list, tuple, set or keys of a dictionary

```
x1 = [1, 2, 3]x2 = (1,2,3)x3 = set([1, 2, 2, 2, 3])x4 = {1:'A', 2:'B', 3:'C'}
                              if 1 in x1:
                                 print('1 is in x1')
                              if 1 in x2:
                                 print('1 is in x2')
                              if 1 in x4.keys():
                                 print('1 is in x4')
                                                             if 1 in x4:
```
print(*'*1 is in x4*'*)

#### **Conditions with sequences:** *'***in***'*  $X \in Y$

● **in** operator is useful to avoid errors and create dynamic sequences

- $\bullet$  Before looking index of an element, test if it is in the list
- Create new key-value pair in dictionary, only if it doesn't exist

$$
x = ['A', 'B', 'C', 'G']
$$
  
\n
$$
y = {'A':1, 'B':2, 'C':3}
$$
  
\nif 'K' in x:  
\n
$$
idx = x.index('K')
$$
  
\n
$$
y[T'D'] = 4
$$
  
\n
$$
y[T'D'] = 4
$$

#### **Conditions with sequences:** *'***in***'*  $x \in Y$

- Question
- Given a sentence

S = 'set theory is one of the greatest achievements of modern mathematics'

●Create a dictionary that tells the frequency of all the vowels in the sentence S The output should look something like this:

freq vowels = {'a':10, 'e':12, 'i':2, 'o':5, 'u':0}

#### Control flow tools

- Condition with sequences
- Condition with sequences with 'in' operator

Function Definition

- Function Definition and arguments
- Function Definition: calling
- Function Definition: arguments/returns
- Modular Approach in Programming
- Function Definition: Recursion

# **Defining a function**

●To reuse a block of code, a function can be created, then it can be called anywhere in the script.

def myfun(): print('Welcome to my code')

myfun()

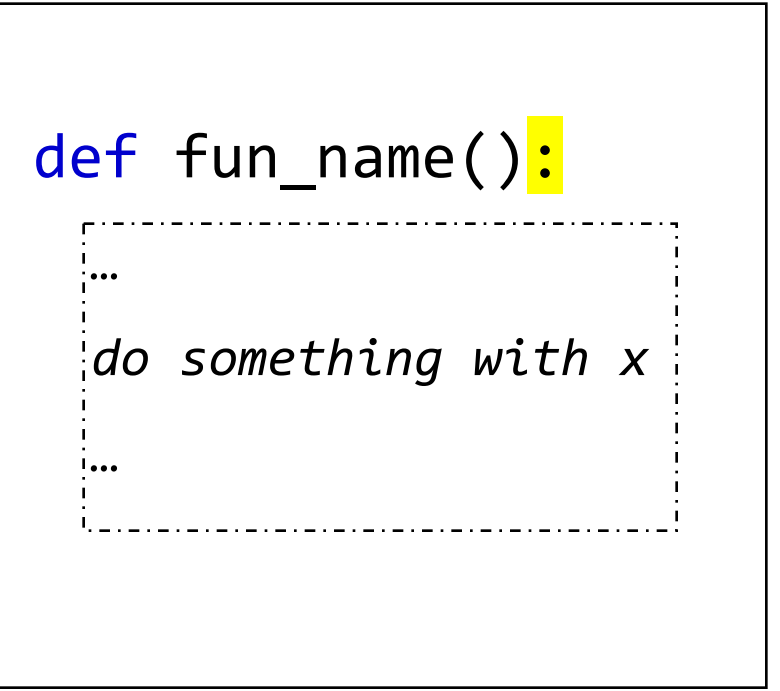

# **Defining a function Arguments and returns**

● A function can have input and output arguments.

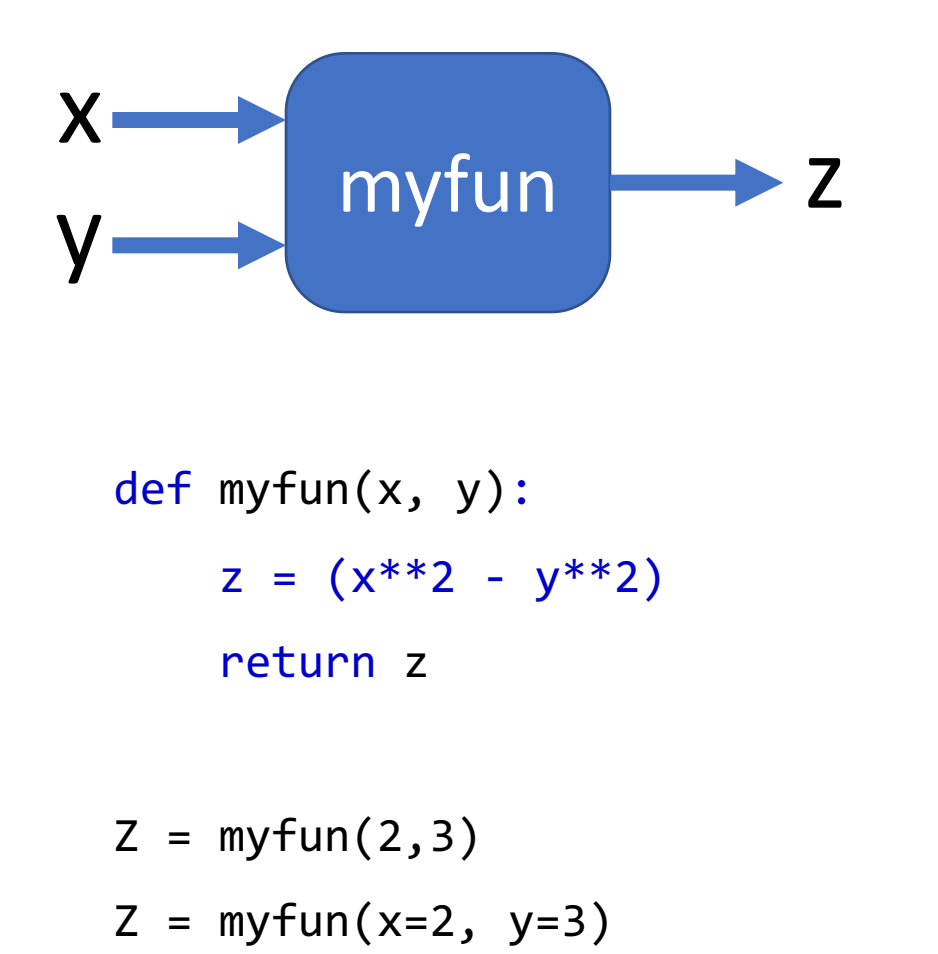

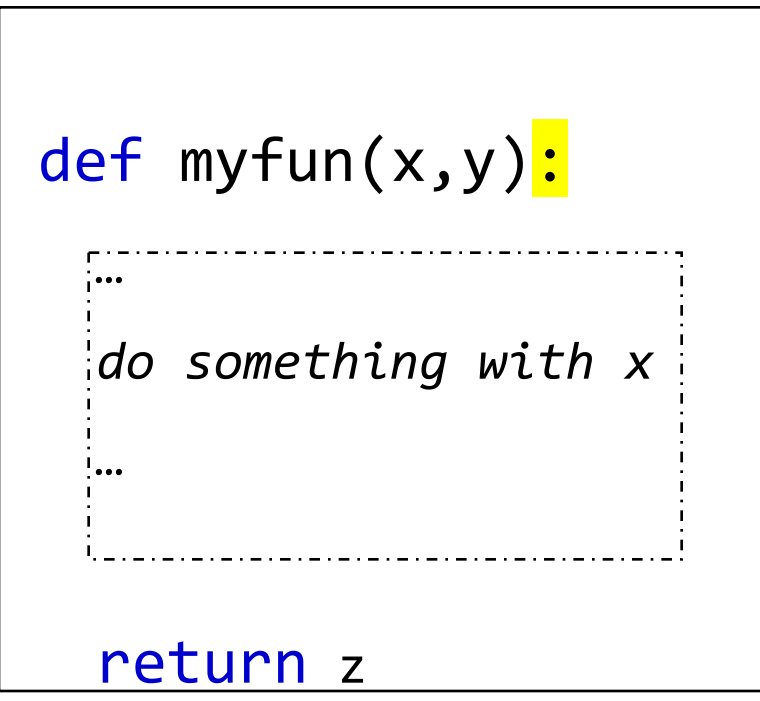

#### Control flow tools

● Condition with sequences

● Condition with sequences with 'in' operator

Function Definition

- Function Definition and arguments
- Function Definition: calling
- Function Definition: arguments/returns
- Modular Approach in Programming
- Function Definition: Recursion

# **Defining a function Calling a function**

● Calling a function

def myfun(x, y):  $z = (x^{**}2 - y^{**}2)$ 

return z

● Positional arguments: the order the position should be same as function definition

 $Z = myfun(2,3)$  #here  $x=2$ ,  $y=3$  $Z = myfun(3, 2)$  #here  $x=3$ ,  $y=2$ 

● Argument with names: while passing arguments with names, the order doesn't matter

$$
Z = myfun(x=2, y=3)
$$
  

$$
Z = myfun(y=3, x=2)
$$

# **Defining a function: Question**

● Question

● Create a function that returns grade of student for

given marks M according to table

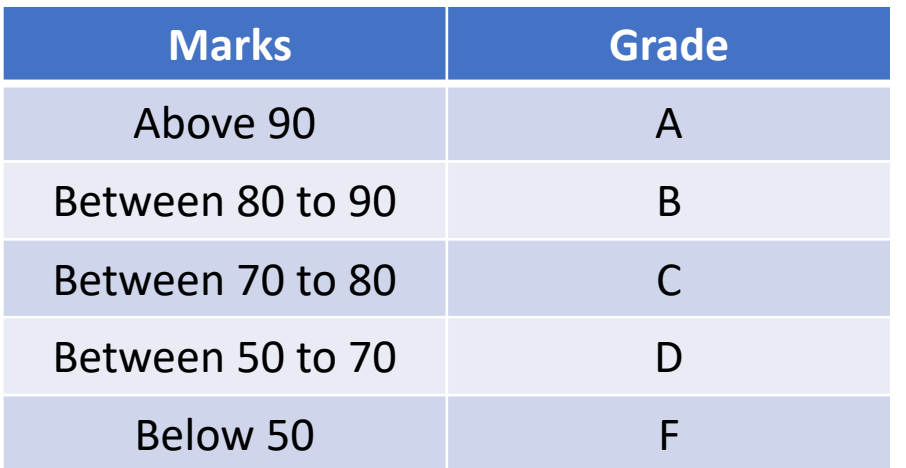

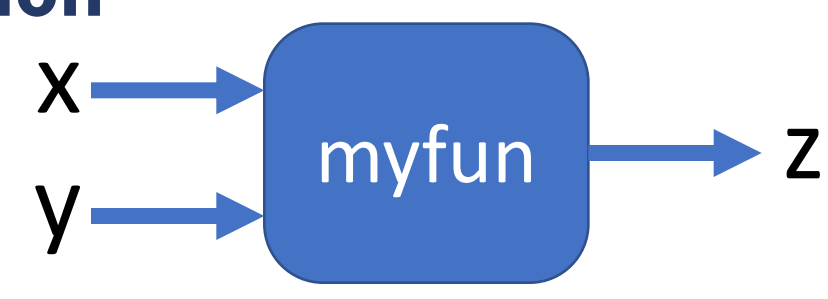

def Grading(M): pass

return G

 $Grad = Grading(M)$ 

# **Defining a function: Question**

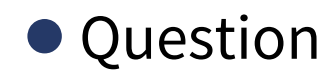

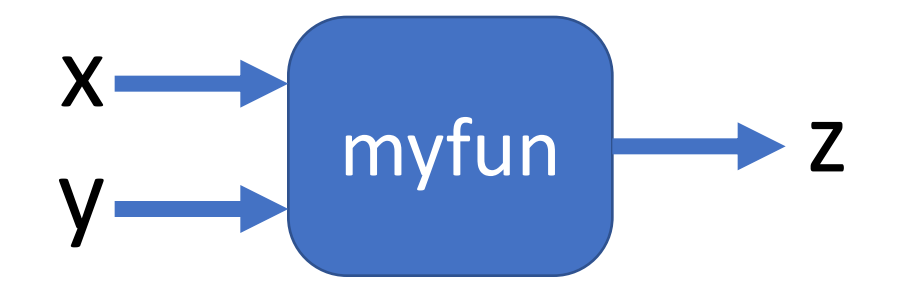

● Create a function that add all the numbers in a list, and avoid None and any strings

For example

 $X = [1, 2, 3, \text{None}, 0, 4, 2, \text{None}, 'A']$ 

def mySum(X): pass

return Z

 $Z = mySum(X)$ 

 $Z = 12$ 

# **Defining a function : Question**

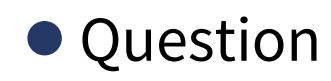

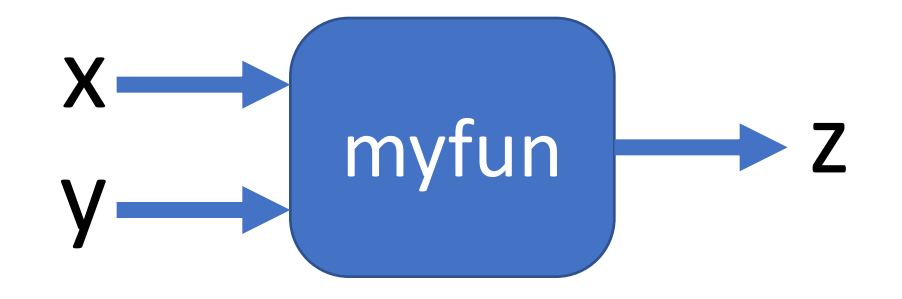

● Create a function that returns a dictionary that has the frequency of each character (a-z) for given a string excluding space, number and any symbols For example

 $\bullet$  S = 'set theory is one of the greatest achievements of modern mathematics'

 $Freq = Freq Char(S)$ 

def Freq\_Char(S): Freq =  $\{\}$ pass

return Freq

Control flow tools

● Condition with sequences

● Condition with sequences with 'in' operator

Function Definition

- Function Definition and arguments
- Function Definition: calling
- Function Definition: arguments/returns
- Modular Approach in Programming
- Function Definition: Recursion

## **Defining a function Default arguments**

● A function can inputs with default values.

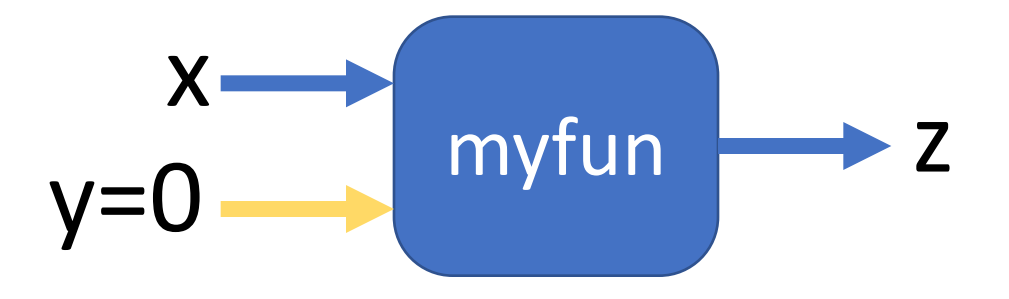

def myfun(x, y=0):  $z = (x^{**}2 - y^{**}2)$ return z

- $Z = myfun(2)$  $Z = myfun(2, y=3)$  $z = myfun(x=2, y=3)$
- $z = myfun(y=3,2)$

# **Defining a function Multiple input/output**

● A function can multiple inputs and outputs.

```
def myfun(x1, x2, x3=0):
 y1 = (x1^{**}2 + x2^{**}2 + x3^{**}2)y2 = (x1^{**}2 - x2^{**}2 - x3^{**}2)return y1, y2
```
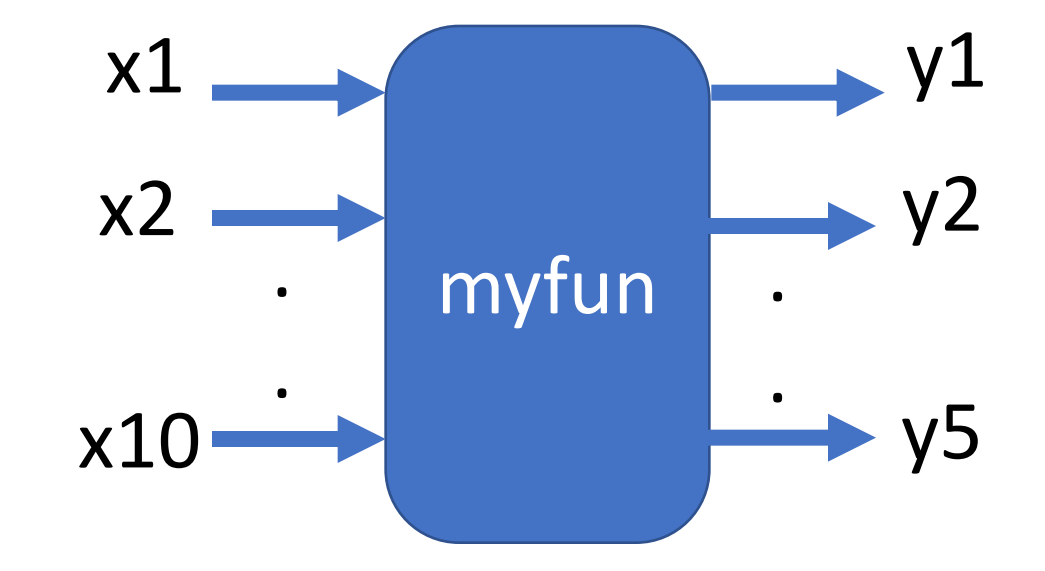

 $y1, y2 = myfun(2, 3, 4)$ 

# **Defining a function : Question**

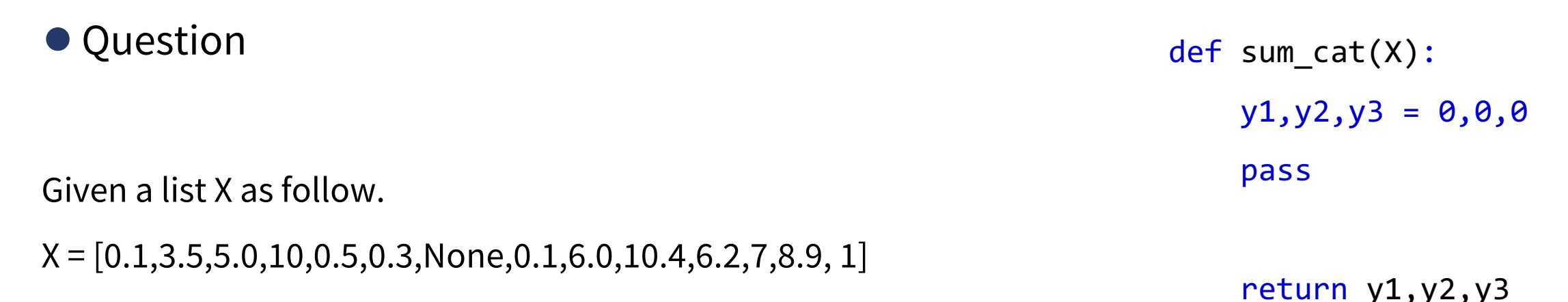

Write a piece of code to

- Add all the numbers in X2 which are **below 1 (including 1)**, save them to variable name 'y1'
- Add all the numbers in X2 which are **above 1 and below 6 (including 6**), save them to variable name 'y2'
- Add all the numbers in X2 which are **above 6 (excluding 6)**, save them to variable name 'y3'

# **Defining a function Multiple** *return* **statement**

● A function can multiple return statements, however function exist when it seems return.

def myfun(x, y=0): if  $x==0$ : return 0  $z = (x^{**}2 - y^{**}2)$ return z

 $z=$  myfun $(0)$ 

*It is a good practice to write docstring for a defined function.* 

# **Defining a function: Question**

● Question

● Use multiple return statement in following

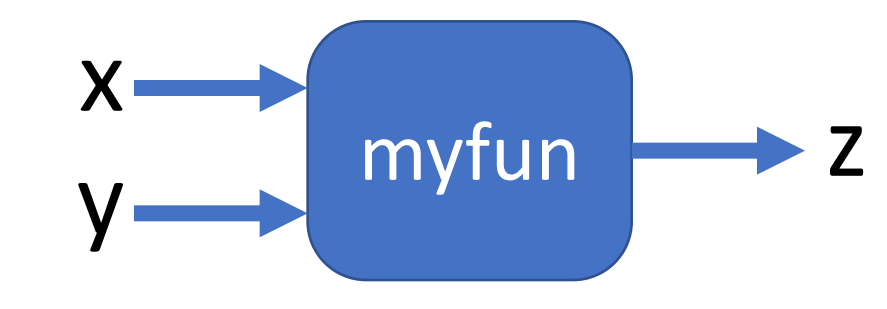

def Grading(M):

if M>=90:

return 'A'

#### return 'F'

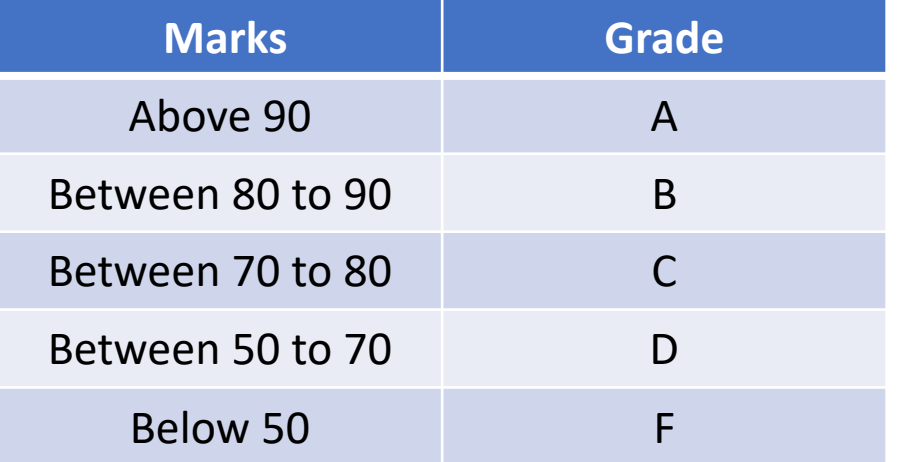

 $Grad = Grading(M)$ 

## **Defining a function Docstring**

● A function can docstring that explains the functions operation.

which can be accessed by a user using  $help(myfun)$ 

def myfun(x, y=0): ''' This function computes  $x^2$  –  $y^2$ ''' $z = (x^{**}2 - y^{**}2)$ return z myfun x  $y=0$ *to write docstring for a defined function.* 

*It is a good practice* 

help(myfun)

Control flow tools

● Condition with sequences

● Condition with sequences with 'in' operator

Function Definition

- Function Definition and arguments
- Function Definition: calling
- Function Definition: arguments/returns
- Modular Approach in Programming
- ●Function Definition: Recursion

# **Modular Approach in Programming**

- Modular approach to any task is a process of sub-dividing a bigger task into smaller one.
- Solving/completing smaller tasks first to complete the big task.
- It is a *good practice* to break a task in multiple smaller tasks.
- Each sub-task handles a specific operation

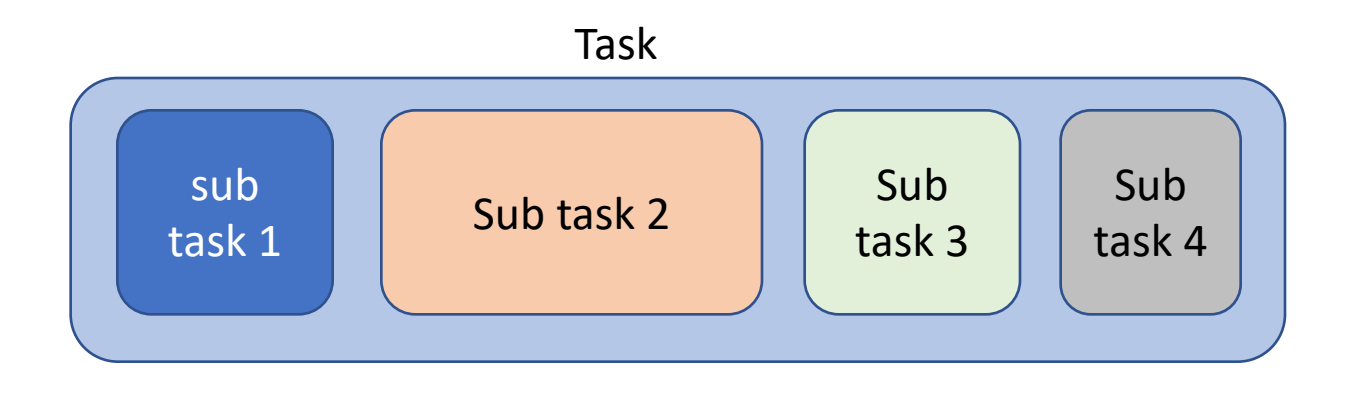

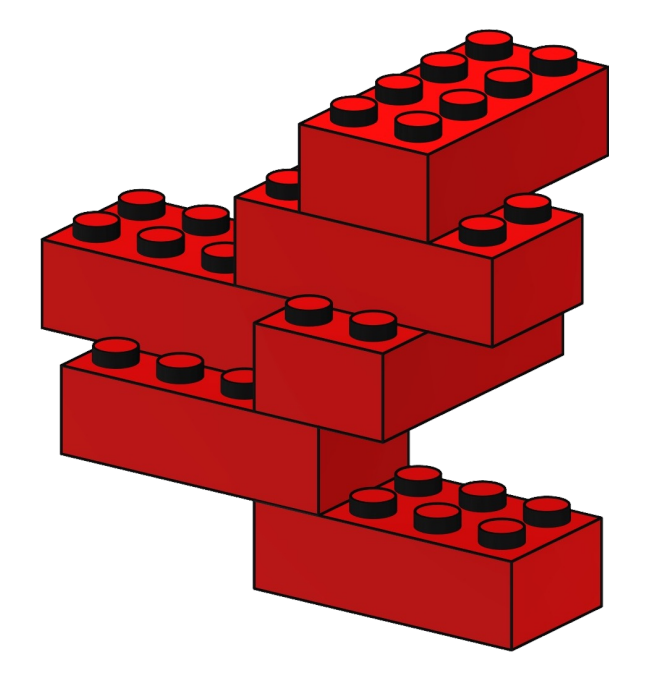

# **Defining a function Calling function in another function**

● A function can be called in another function.

def is\_even(x): if  $x\%2 == 0$ : return True return False def even\_sum(X):  $c = 0$ for x in X: if is even(x)  $C = C +X$ return c

#### **Modular Approach in Programming**

*It is a good practice to break a task in multiple smaller tasks.* 

# **Defining a function: Question**

#### ● Question

- Write a function to find **N** prime numbers starting from 2
- Before that write a function to test if given number if prime

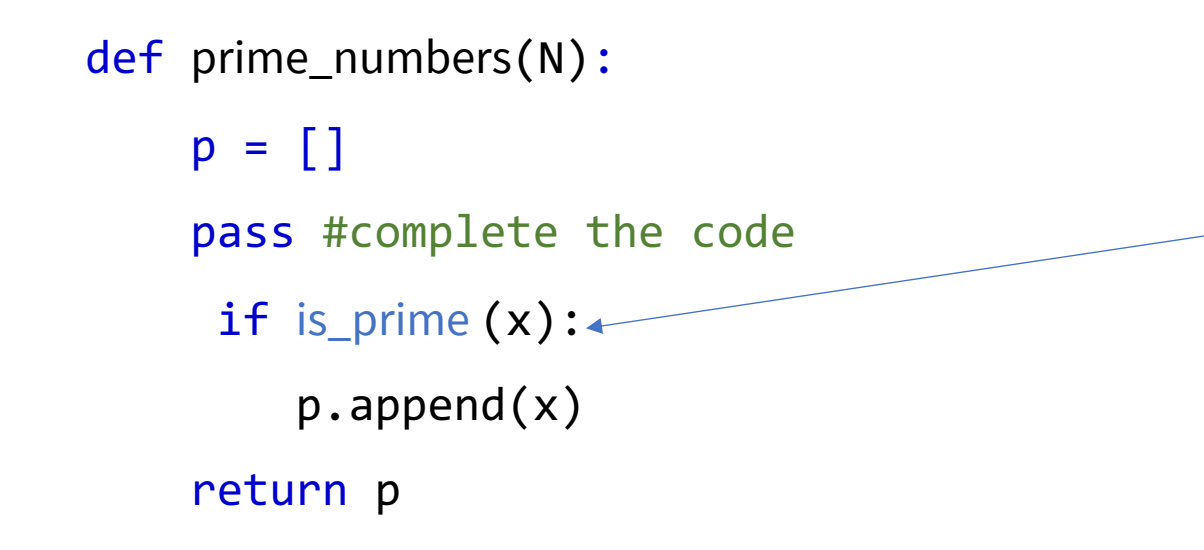

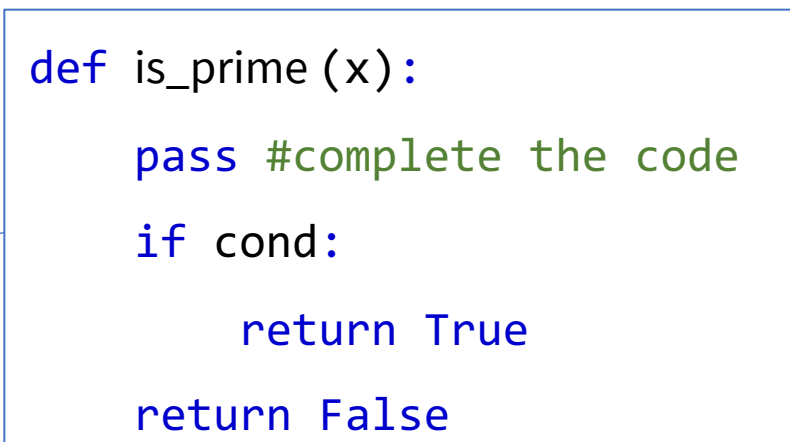

```
P = prime\_numbers(10)P=[2, 3, 5, 7, 11, 13, 17, 19, 23, 29]
```
Control flow tools

● Condition with sequences

● Condition with sequences with 'in' operator

Function Definition

- Function Definition and arguments
- Function Definition: calling
- Function Definition: arguments/returns
- Modular Approach in Programming
- Function Definition: Recursion

# **Defining a function Calling function in itself**

● A function can be called in by itself.

#### **Recursion**

For example

● How do you compute factorial of n?

n! = n\*(n-1)\*(n-2) ….. 3\*2\*1 (n-1)! n! = n\*((n-1)!)

def factorial(n): if  $n == 1$ : return 1 else: return n\***factorial**(n-1)

# **Defining a function: Question**

• Question

● Write a function to compute Fibonacci series

$$
F_n = F_{n-1} + F_{n-2}
$$

 $F_0 = 0$ <br> $F_1 = 1$ 

#### $[0, 1, 1, 2, 3, 5, 8, 13, 21 \ldots]$

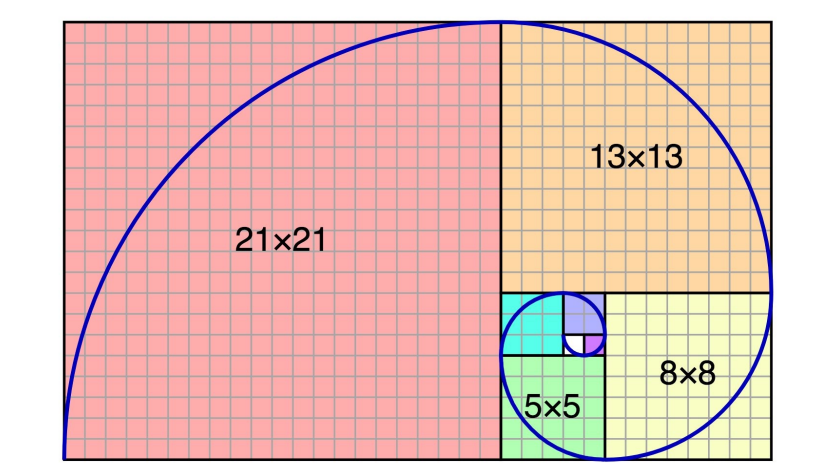

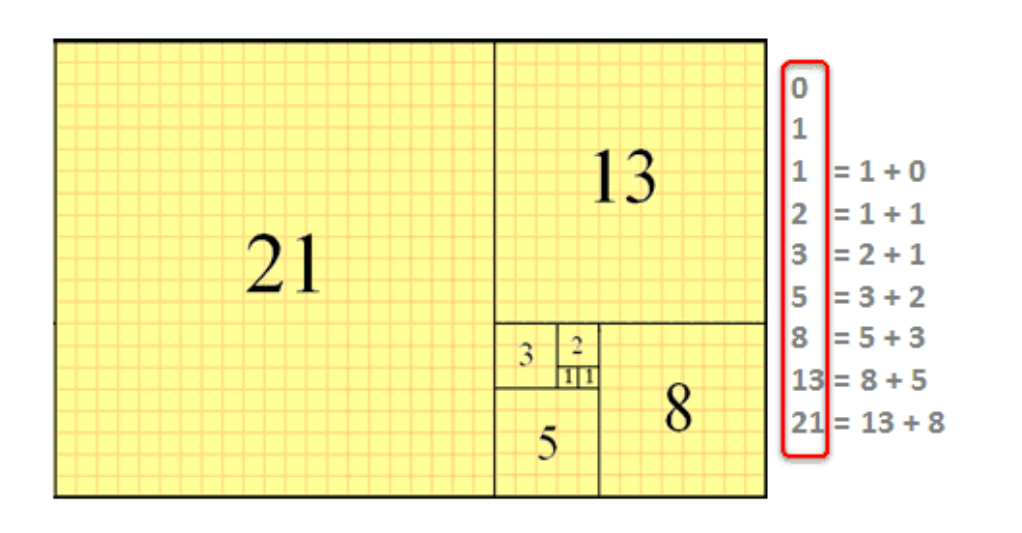

#### ● Next !!!

- 3.4: Visualisation with Matplotlib

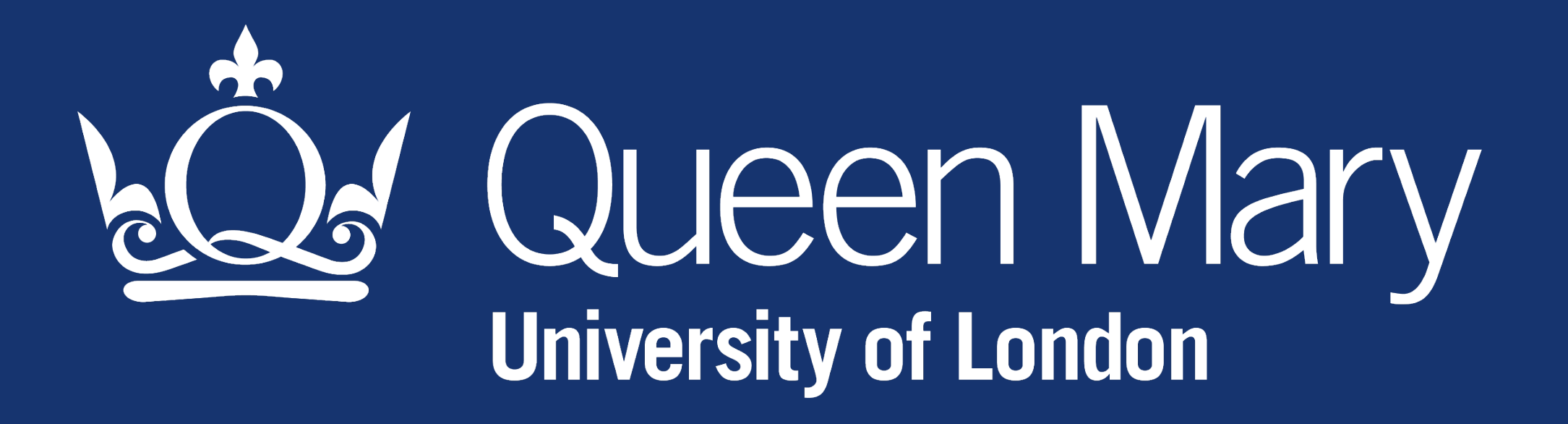